## **LISTE DES IMAGE**

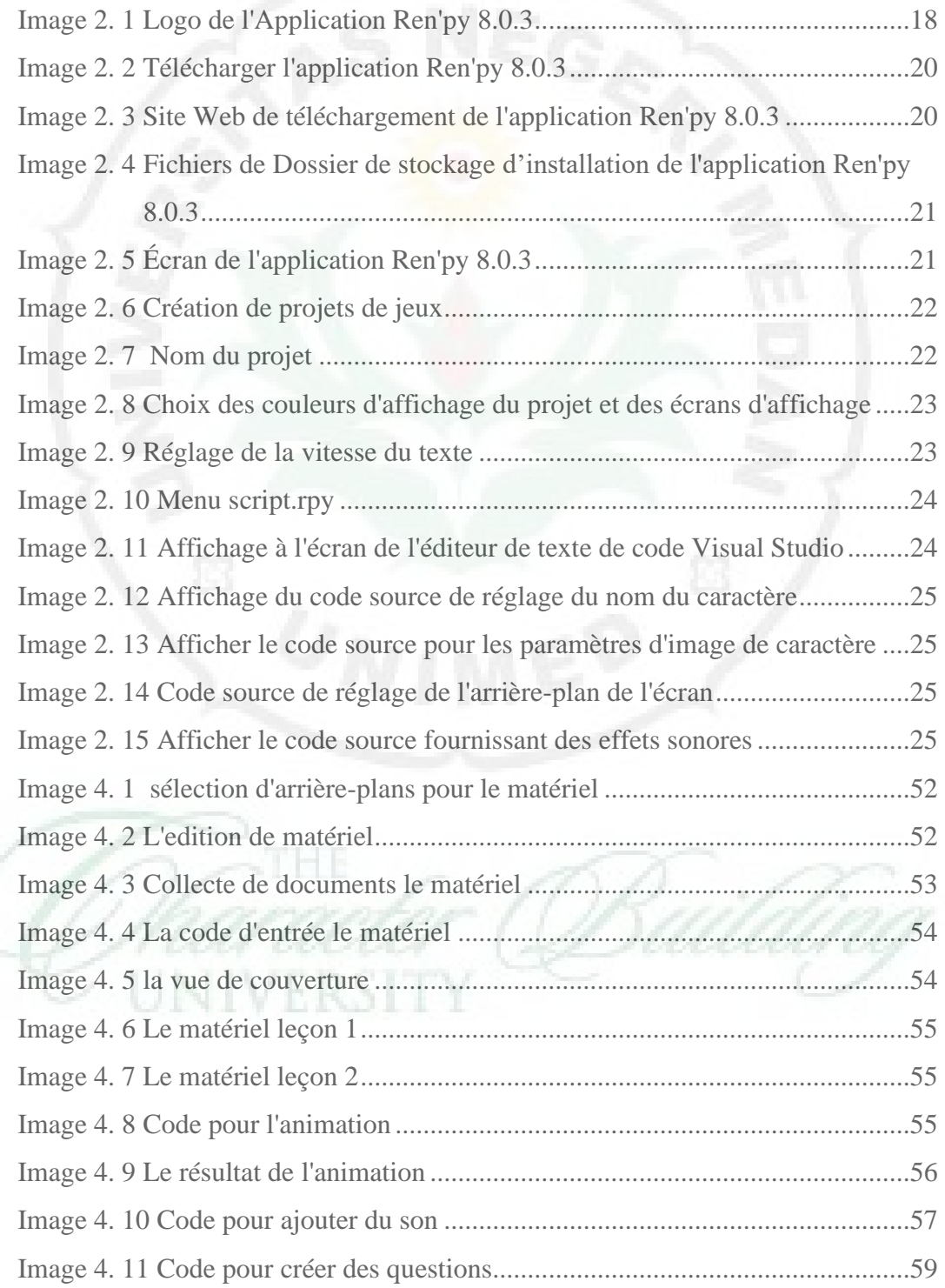

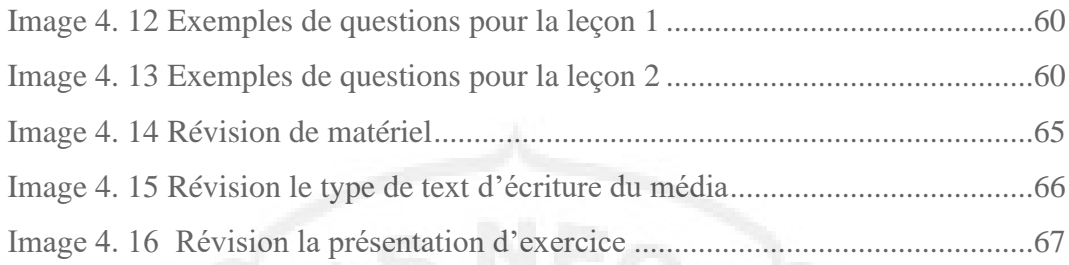

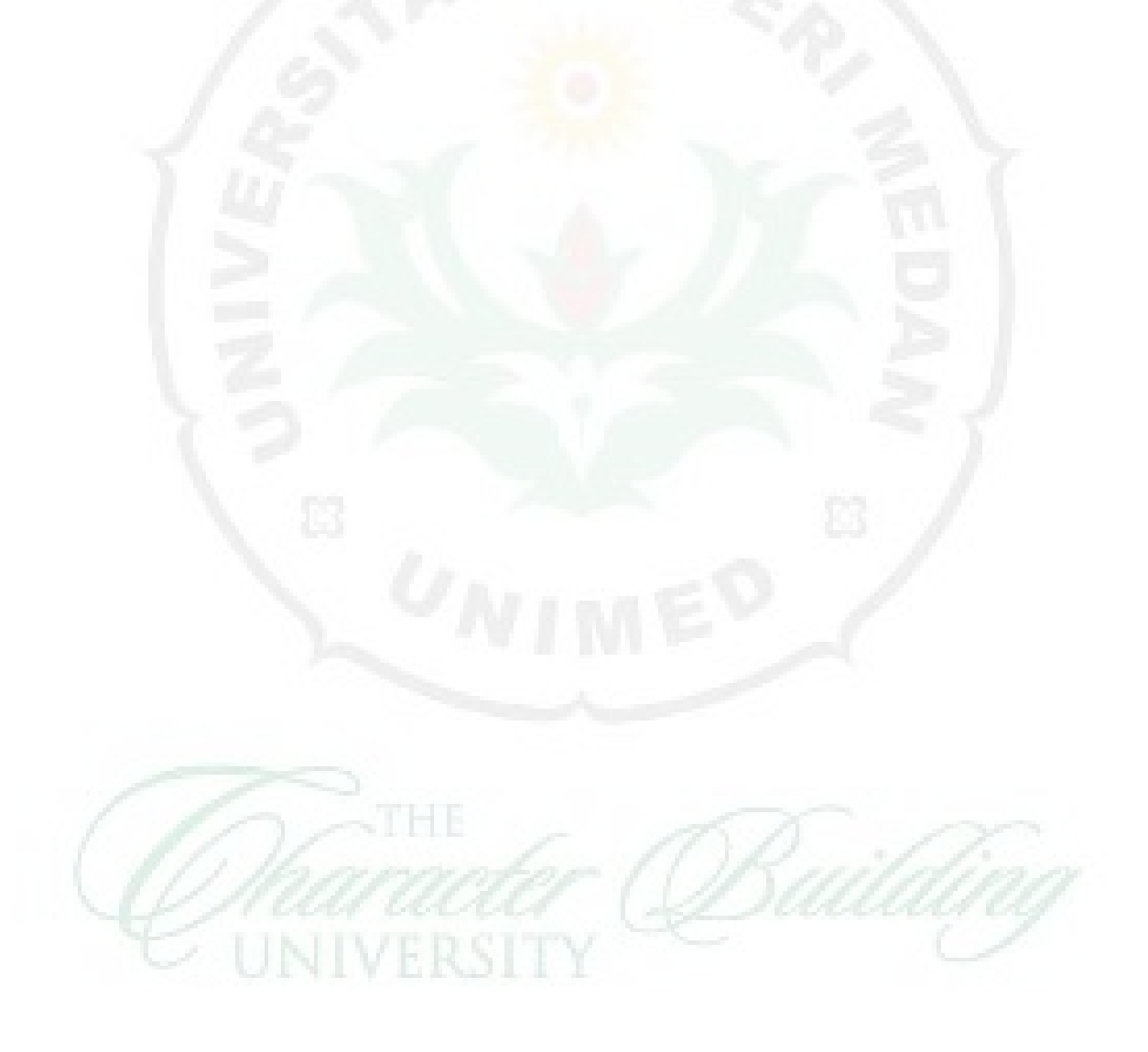